## CPU **GES7332-5HF00-4AB2**

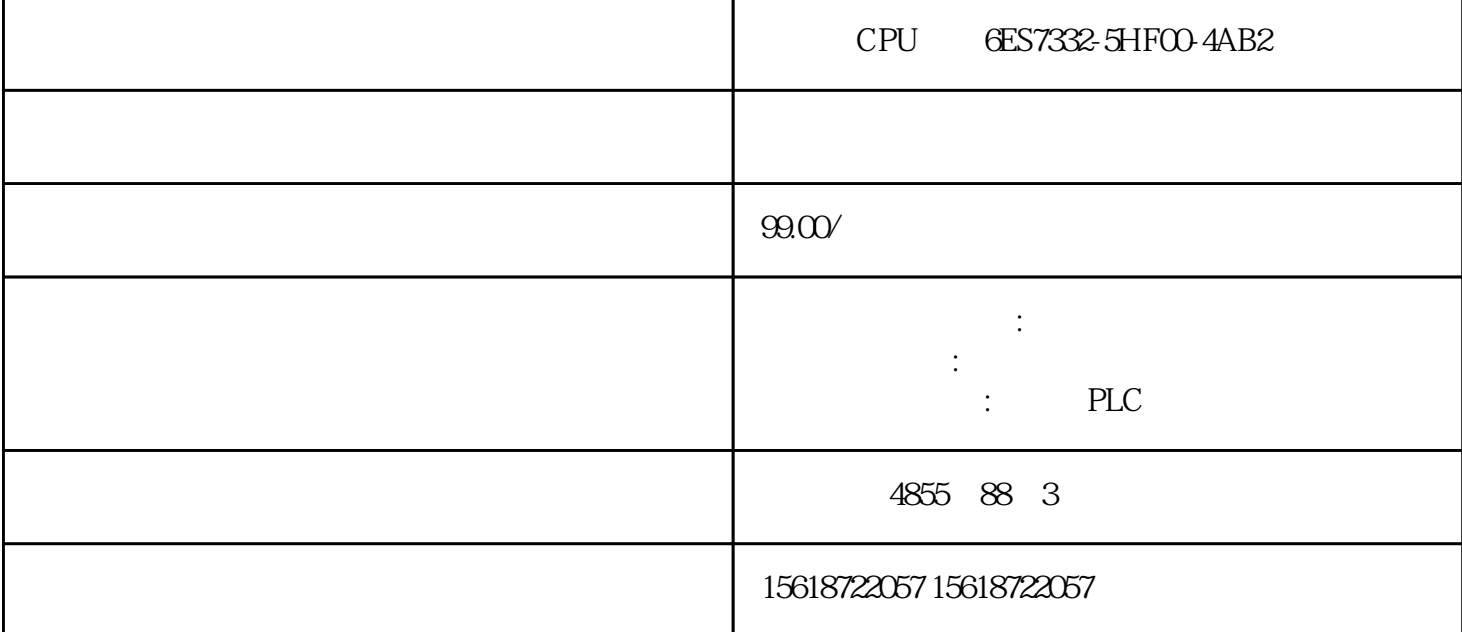

CPU GES7332-5HF00-4AB2

 $S7-1200$  PLC SINAMICS G120 使用的PLC,其USS通信协议的使用一直在市场上有着非常广泛的应用。本文将主要介绍如何使用USS通 S7-1200 G120

 $1$ 

 $1:$ 

2. S7-1200 PLC 3 CPU: 1 S7-1211C CPU: 2 S7-1212C CPU: 3 S7-1214C CPU CPU USS CM1241 RS485 S7-1200 G120

PLC 1 PM1207 ( 6EP1 332-1SH71 ) 2 S7-1214C ( 6ES7 214 - 1BE30 - 0xB0 )3) CM1241 RS485 ( 6ES7 241 - 1CH30 - 0xB0) 4 ( 6ES7 274 - 1XH30 - 0xA0)

G120 1 SINAMICS G120 PM240 (6SL3244-0BA20-1BA0 2 SINAMICS G120 CU240S 6SL3224-0BE13-7UA0 3 SIEMENS MOTOR (1LA7060-4AB10) 4 XAU 221-001469) 5 USS ( 6XV 1830-0EH10)

3.软件需求

1) Step7 Basic V10.5 ( 6ES7 822-0AAO-0YAO)

4.1 PLC

Step7 Basic V10.5 https://

2 S7 1200

CPU1214C CM1241 RS485 2

3 S71200

CPU IP PG PLC

4 S71200IP

4.2G120

1 P0010302 P97013 P001014 P030 4380V5 P03075.5KW6 P031050Hz7 P03111350r/min8USS P0 70059频率设定源P01000510小电机频率P10800.0Hz11大电机频率P108150.0Hz12启动斜坡时间P112010.0S13 P112110.0S14 P3900115 P0003316 P200050.0Hz17US S P2010918USS P2011119USS PZD P2012220USS PKW P2013421 P2014022 E2PROM<br>PO971123 PO003324 PO0103025 G120 BOPP08021

1 G120

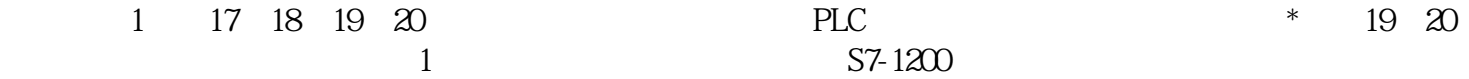